Налоговая служба информирует. Как получить квалифицированную электронную подпись

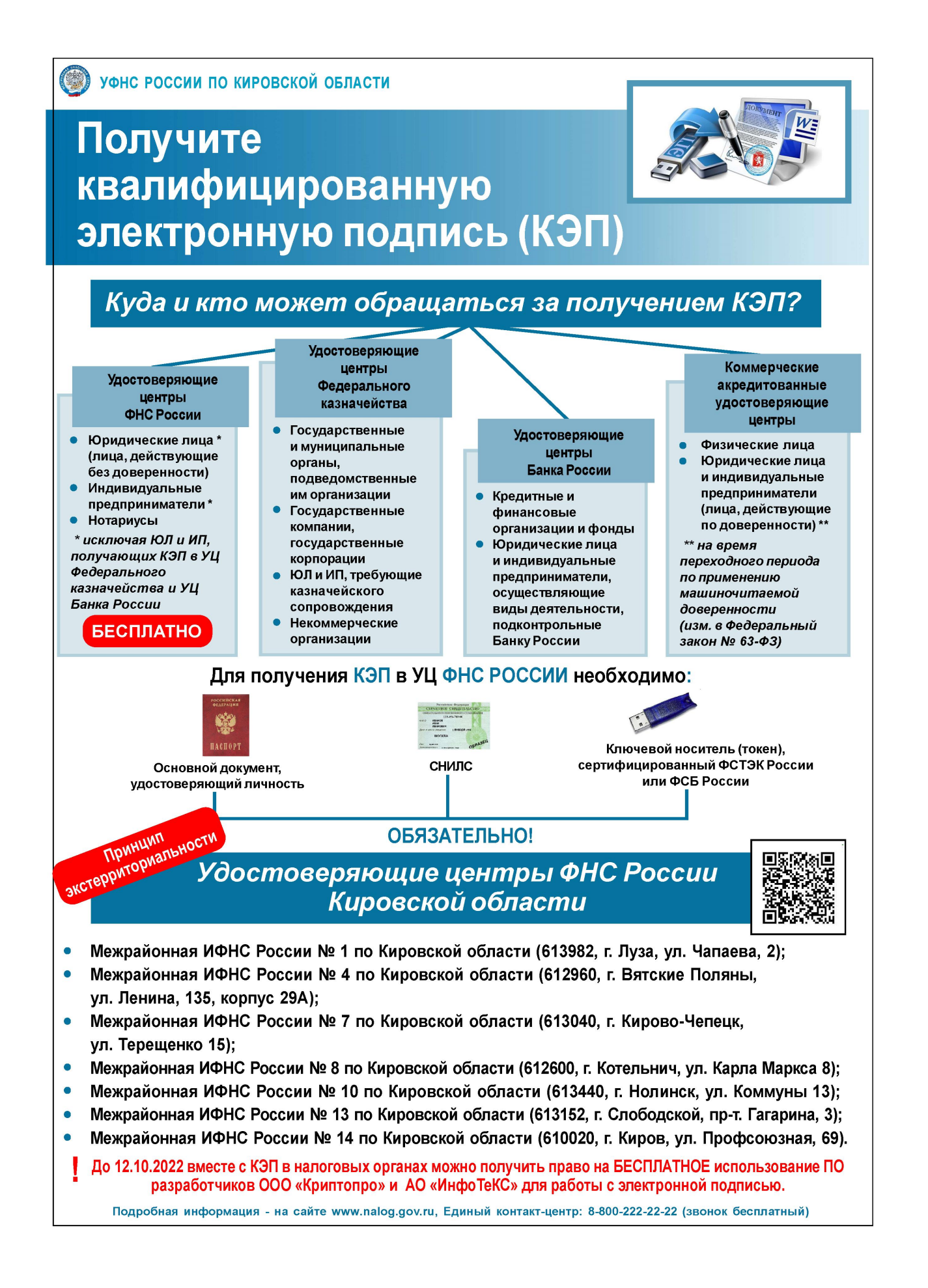